# **МІНІСТЕРСТВО ОСВІТИ І НАУКИ УКРАЇНИ РІВНЕНСЬКИЙ ЕКОНОМІКО-ГУМАНІТАРНИЙ ТА ІНЖЕНЕРНИЙ КОЛЕДЖ**

# **ЗАТВЕРДЖУЮ** Голова приймальної комісії \_\_\_\_\_\_\_\_\_\_\_\_\_П.О. Тадеєв  $\langle \langle \rangle \rangle$  2019 р.

# **ПРОГРАМА ФАХОВОГО ІСПИТУ**

для абітурієнтів на основі ОКР «Кваліфікований робітник»

# **для вступу за освітньо-кваліфікаційним рівнем «молодший спеціаліст»**  за спеціальністю **123 «Комп'ютерна інженерія»** кваліфікація **«технік обчислювального центру»**

Розглянуто та схвалено на засіданні циклової комісії комп'ютерних дисциплін (Протокол № 7 від 21 лютого 2019 р.)

Голова циклової комісії Галянт С.А.

#### **ВСТУП**

Завдання до фахового вступного випробування вступників, які вступають на навчання на здобуття ступеня «молодший спеціаліст» зі спеціальності 123 «Комп'ютерна інженерія» галузі знань «Інформаційні технології», містять питання з наступних базових дисциплін:

- основи програмування;
- об'єктно-орієнтоване програмування;
- інструментальні програмні засоби;
- комп'ютерна схемотехніка.

Фахове вступне випробування - це комплексне випробування, метою якого є перевірка знань та практичних навичок вступників з фундаментальних та професійно-орієнтованих дисциплін.

#### **Опис основних розділів**

**Основи програмування** - дисципліна, метою якої є здобуття теоретичних і практичних навичок з розв'язування різноманітних типових задач засобами мови програмування Pascal. Завданням дисципліни є оволодіння засобами мови, а також засвоєння основних алгоритмічних методів.

**Об'єктно-орієнтоване програмування** - дисципліна метою якої є здобуття теоретичних та практичних навичок про основи алгоритмізації та технології створення алгоритмів і програм, про синтаксис та можливості мови С++, про розв'язання різноманітних типових задач засобами мови програмування С++. Завданням дисципліни є оволодіння засобами мови програмування, а також засвоєння основних алгоритмічних методів.

**Інструментальні програмні засоби -** дисципліна природничо-наукового спрямування, засвоєння якої дозволяє успішно використовувати комп'ютерну техніку та сучасне програмне забезпечення, і яка є необхідною для подальшого вивчення фахових дисциплін.

**Комп'ютерна схемотехніка** - дисципліна метою якої є вивчення функціональних вузлів та блоків ЕОМ, принципів їх побудови та використання, а також елементів з котрих вони будуються.

Орієнтовний перелік питань, що виносяться на фахове вступне випробування.

І.

- 1. Умовні оператори в С++. Приклади використання.
- 2. Оператор вибору. Приклади використання.
- 3. Масиви в мові С++. Опис масивів. Приклади використання.

4. Типи даних мови С++. Прості типи даних. Об'ява даних. Приклади використання.

5. Оператори циклу в С++. Приклади.

6. Основні поняття мови С++: лексеми, константи, змінні, бібліотеки, директиви, функції.

7. Класифікація операцій мови С++. Приклади застосування операцій.

8. Логічні операції, їх пріоритет в виразах. Приклади застосування логічних операцій.

9. Структура програми на мові С++.

10. Типи даних в мові С++. Складений тип даних: структура. Об'ява даних. Приклади використання.

11. Виведення даних в С++. Формати виводу.

12. Введення даних в С++. Формати вводу.

13. Константи у мові С++. Літеральні константи (числові, символьні, рядкові).

Способи опису констант. Приклади.

14. Функції мови С++. Визначення функції. Структура функції, що не повертає

значення. Структура функції, що повертає значення.

15. Класи пам'яті мови С++ (auto, static, extern, register).

16. Функції мови С++. Загальна структура використання функцій. Відповідність між формальними та фактичними параметрами функції.

17. Робота з графікою в С++.

18. Типи даних в мові С++. Складений тип даних: об'єднання. Об'ява даних.

Приклади використання.

19. Математичні функції мови С++. Навести приклади.

20. Функції вводу / виводу при роботі з рядками в С++.

#### ІІ.

1. Будова програми на мові Pascal.

2. Стандартні типи в Pascal.

3. Змінні, константи та вирази в Pascal.

4. Вирази. Арифметичні вирази в Pascal.

5. Вирази. Стандартні арифметичні функції та процедури в Pascal.

- 6. Логічні вирази в Pascal.
- 7. Оператори вводу / виводу в Pascal.
- 8. Умовний оператор в Pascal.
- 9. Оператор вибору в Pascal.
- 10. Оператори циклу в Pascal.
- 11. Характеристика масиву як структури даних в Pascal. Опис масивів.
- 12. Поняття одновимірного масиву в Pascal. Звернення до масивів та їх елементів.
- 13. Поняття двовимірного масиву в Pascal. Звернення до масивів та їх елементів.
- 14. Введення-виведення елементів масивів в Pascal.
- 15. Записи в мові Pascal. Робота з записами.

16. Підпрограми в мові Pascal: процедури. Відповідність між формальними та фактичними параметрами процедури.

17. Підпрограми в мові Pascal: функції. Відповідність між формальними та фактичними параметрами функції.

18. Опис та використання типів, що задаються користувачем в мові Pascal.

19. Поняття глобальної та локальної змінної в мові Pascal.

20. Використання міток в мові Pascal. Оператор безумовного переходу.

#### **Тест І.**

#### **1. Сортування даних - це**

а) накопичення інформації з метою забезпечення достатньої повноти для прийняття рішення;

б) впорядкування даних за заданою ознакою з метою зручності використання;

в) приведення даних, що надходять із різних джерел до однакової форми;

г) комплекс дій, що скеровані на запобігання втрат, відтворення та модифікації даних.

#### **2. Компілятори, файлові утиліти та драйвера належать до -**

- а) Прикладного рівня; б) Службового рівня;
- в) Системного рівня; г) Базового рівня.

#### **3. Переведіть з десяткової системи числення у двійкову число 567.**

#### а)1010101011; б) 1000110111; в)1010101010; г) 1011111010.

#### **4. 1 Мбайт - це**

а) 1024 байт; б) 1024 Кбайт; в) 10<sup>10</sup> байт; г) 1024 Гбайт.

#### **5. Оперативний запам'ятовуючий пристрій - це**

а) мікросхема, що виконує математичні та логічні операції;

б) набір мікросхем, що керують роботою внутрішніх пристроїв ПК і визначають основні функціональні можливості материнської плати;

в) набір мікросхем, що призначені для тимчасового зберігання даних, поки включений комп'ютер;

г) мікросхема, призначена для довготривалого зберігання даних, навіть при вимкненому комп'ютері.

# **6. Призначені для контролю за додаванням у поточну програмну конфігурацію нового програмного забезпечення:**

а) Диспетчери файлів; б) Засоби стиснення даних;

в) Засоби діагностики; г) Програми інсталяції.

#### **7. Переведіть з двійкової системи числення у десяткову число 1001100011101.**

а) 4893; б) 4982; в) 5729; г) 4582.

#### **8. Захист даних - це**

а) перетворення даних з однієї форми в іншу, або з однієї структури в іншу, або зміна типу носія;

б) приведення даних, що надходять із різних джерел до однакової форми;

в) прийом та передача даних між віддаленими користувачами інформаційного процесу;

г) комплекс дій, що скеровані на запобігання втрат, відтворення та модифікації даних.

# **9. Фільтрація даних - це**

а) приведення даних, що надходять із різних джерел до однакової форми;

б) збереження даних у зручній та доступній формі;

в) усунення зайвих даних, які не потрібні для прийняття рішень;

г) комплекс дій, що скеровані на запобігання втрат, відтворення та модифікації даних.

#### **10. Постійний запам'ятовуючий пристрій - це**

а) мікросхема, що виконує математичні та логічні операції;

б) набір мікросхем, що керують роботою внутрішніх пристроїв ПК і визначають основні функціональні можливості материнської плати;

в) набір мікросхем, що призначені для тимчасового зберігання даних, поки включений комп'ютер;

г) мікросхема, призначена для довготривалого зберігання даних, навіть при вимкненому

комп'ютері.

#### **11. Об'єктом якої графіки є лінія, що розглядається, як математична крива:**

а) векторній графіки; б) фрактальній графіки;

в) растровій графіки; г) тривимірній графіки.

# **12. Призначені для автоматизації процесів діагностування програмного та**

#### **апаратного забезпечення:**

а) Диспетчери файлів; б) Засоби стиснення даних;

в) Засоби діагностики; г) Програми інсталяції.

# **13. Переведіть з десяткової системи числення у двійкову число 4893.**

а) 1010101011101; б) 1001100011101; в) 1010101010001; г) 1011111010101.

## **14. Яке з наведених нижче тверджень найбільш точно визначає поняття**

#### **"внутрішня пам'ять":**

а) сукупність пристроїв, що призначена для приймання, зберігання та видавання інформації;

б) енергозалежна пам'ять, що призначена для зберігання програм, даних, проміжних та кінцевих результатів;

в) пам'ять, що входить до ядра ЕОМ;

г) пам'ять, швидкодія якої відповідає швидкодії арифметично-логічного пристрою;

д) накопичувачі на гнучких та жорстких магнітних дисках, на магнітній стрічці, на оптичних дисках.

# **15. Пристрій, що виконує комутації вхідного сигналу тільки в одному з можливих напрямків, це:**

а) суматор; б) лічильник; в) шифратор; г) мультиплексор; д) демультплексор.

#### **16. Яке з наведених нижче тверджень підходить до поняття "Б-тригер":**

а) стан тригера задається за допомогою керуючих входів установки та скидання;

б) стан тригера змінюється при переключенні сигналу на лічильному вході із пасивного стану в активний;

в) стан тригера повторює стан входу даних при переключенні сигналу на синхронізаційному вході із пасивного стану в активний;

г) стан тригера змінюється в момент переключення сигналу на синхронізаційному вході із пасивного стану в активний залежно від інших вхідних сигналів;

д) стан тригера не змінюється, якщо на керуючих входах установки та скидання

одночасно діють активні рівні сигналів.

# **17. Пристрій, що виконує комутації вхідного сигналу тільки в одному з**

#### **можливих напрямків, це:**

а) суматор; б) лічильник; в) шифратор; г) мультиплексор; д) демультплексор.

#### **18. Дозволяється з'єднувати виходи мікросхем, що мають:**

а) вихід з двома активними станами;

б) вихід з відкритим колектором;

в) вихід з підвищеною спроможністю до навантаження.

# **19. Схеми контролю парності можуть бути побудовані на основі:**

а) тригерів; б) конденсаторів; в) елементів "ВИКЛЮЧНЕ АБО";

г) цифрових компараторів; д) моностабільних тригерів (одновібраторів).

## **20. Яке з наведених нижче тверджень підходить до поняття "Пам'ять ЕОМ":**

а) сукупність пристроїв, що призначена для приймання, зберігання та видавання інформації;

б) енергозалежна пам'ять, що призначена для зберігання програм, даних, проміжних та кінцевих результатів;

в) пам'ять, що входить до ядра ЕОМ;

г) пам'ять, швидкодія якої відповідає швидкодії арифметично-логічного пристрою;

д) накопичувачі на гнучких та жорстких магнітних дисках, на магнітній стрічці, на оптичних дисках.

# **21. Яке з наведених нижче тверджень підходить до поняття "понадоперативна пам'ять":**

а) сукупність пристроїв, що призначена для приймання, зберігання та видавання інформації;

б) енергозалежна пам'ять, що призначена для зберігання програм, даних, проміжних та кінцевих результатів;

в) пам'ять, що входить до ядра ЕОМ;

г) пам'ять, швидкодія якої відповідає швидкодії арифметично-логічного пристрою;

д) накопичувачі на гнучких та жорстких магнітних дисках, на магнітній стрічці, на оптичних дисках.

#### **22. Пристрій, що виконує перетворення вхідного коду в будь-який інший код:**

а) суматор; б) лічильник; в) шифратор; г) мультиплексор; д) демультплексор.

#### **23. Яке з наведених нижче тверджень підходить до поняття "оперативна**

**пам'ять".**

а) сукупність пристроїв, що призначена для приймання, зберігання та видавання інформації;

б) енергозалежна пам'ять, що призначена для зберігання програм, даних, проміжних та кінцевих результатів;

в) пам'ять, що входить до ядра ЕОМ;

г) пам'ять, швидкодія якої відповідає швидкодії арифметично-логічного пристрою;

д) накопичувачі на гнучких та жорстких магнітних дисках, на магнітній стрічці, на оптичних дисках.

## **Тест ІІ**

# **1. Яким чином відбувається перерахунок результатів обчислення в таблиці, якщо в ній були змінені дані?**

а) автоматично;

б) після клацання кнопкою миші у комірці з результатом;

в) після натиснення клавіші <F9>.

## **2. За допомогою якого програмного модуля додається фігурний текст?**

а) WordArt; б) WordTabl; в) WordGraf.

## **3. Скільки типів списків можна визначати в програмі MS Word XP?**

а) два; б) три; в) чотири.

# **4. Як на кожній сторінці документа швидко надрукувати поточну дату?**

- а) на кожній сторінці ввести поточну дату;
- б) створити простий макрос для введення поточної дати;

в) скористатися кнопкою вставки дати до верхнього колонтитулу.

## **5. Чи завжди будуть надруковані анімаційні ефекти, що використовувались у**

## **процесі форматування тексту?**

- а) так, у тому вигляді, що на екрані;
- б) під час друку на кольоровому принтері;

в) ніколи.

## **6. Що означає вміст комірки «#####»?**

- а) ділення на нуль;
- б) ширина комірки не відповідає формату числа;

в) число в комірці не відповідає допустимому числовому формату.

# **7. З якого символу починається формула у Microsoft Excel XP?**

a)  $($ ; 6) +;  $B$ ) =.

- **S. Мінімальною складовою частиною електронної таблиці є:**
- а) комірка; б) формула; в) робоча книга.
- **9. Які команди розміщуються в контекстному меню програми MS Word XP?**
- а) команди роботи з файлами; б) команди роботи з текстом;
- в) залежно від місця виклику меню.

# **10.За допомогою якого пункту меню викликається діалогове вікно настроювання параметрів документа в MS Word?**

а) Сервис; б) Вид; в) Файл**.**

**11. У якому режимі відображення сторінки виводяться окремо із зображенням полів документа?**

а) Обычный; б) Веб-документ; в**)** Разметка страницы**.**

# **12. Які головні відмінності бази даних MS Excel від електронної таблиці MS Excel?**

а) база даних MS Excel має постійну кількість стовпчиків (полів), які вміщують однотипну інформацію, і змінну кількість рядків;

б) в базах даних MS Excel не дозволяється створювати розрахункові поля;

в) база даних MS Excel може мати змінну кількість стовпчиків (полів) і змінну кількість рядків.

# **13. Які команди відображають базу даних Excel у вигляді структури і надають можливість розгортати/згортати її розділи за допомогою миші?**

а) команди **Данные\Форма;**

б) команди **Данные\Сортировка;**

в) команди **Данные\Итоги.**

# **14. Яка мова програмування використовується для розробки макросів у MS Excel:**

а) Visual C++; б) Visual Basic for Applications; в) Visual Basic; г) Turbo Basic.

## **15.Чи можливий захист інформації в окремих комірках таблиці MS Excel?**

а) ні, через те, що можна захищати тільки робочі книги цілком;

б) так, можна встановити захист інформації тільки в окремих комірках;

в) ні, через те, що можна захистити тільки робочий аркуш або робочу книгу цілком;

г) так, можна встановити захист інформації тільки в окремих комірках, але він починає діяти тільки після захисту робочого аркуша в цілому.

#### **16. Як доцільніше змінити діапазон даних для побудованої діаграми в MS Excel?**

а) вилучити діаграму і побудувати її знову за допомогою **Мастера диаграмм;**

б) за допомогою команди **Исходные данные** контекстного меню діаграми або меню програми **Диаграмма;**

в) за допомогою команди **Параметры диаграммы** в меню програми **Диаграмма**.

# **17. В MS Excel при копіюванні формули з відносними адресами в сусідню за рядком комірку:**

а) відносні адреси змінюються на абсолютні;

б) змінюється назва стовпчика, а не номер рядка;

в) змінюються і назва стовпчика, і номер рядка;

г) змінюється не назва стовпчика, а номер рядка.

#### **18. Виберіть правильне твердження. В MS Excel:**

а) абсолютні адреси комірок змінюються при копіюванні формул;

б) абсолютні адреси та імена комірок не змінюються при копіюванні формул;

в) абсолютні і відносні адреси комірок змінюються при копіюванні формул.

## **19. Де розташовані кнопки просування документом?**

а) на панелі команд;

б) у статусному рядку;

в) на вертикальній смузі прокручування

## **20. Із якого пункту меню викликаються команди роботи зі шрифтами і абзацами?**

а) Сервис; б) Файл; в) Формат.

## 16. **Вкажіть, які адреси змінюються у формулі під час переміщення її на інше**

#### **місце:**

а) відносні адреси; б) абсолютні адреси; в) не змінюються ніякі адреси.

## 17. **Що розуміють під Рабочей книгой в MS Excel?**

а) системний файл;

б) файл з розширенням назви .xls;

в) документ, який складається з **Рабочих тетрадей;**

г) текстовий документ, до якого введено таблиці.

# 18. **Яка головна зовнішня відмінність формул від інших типів даних в MS Excel?**

а) формули обов'язково вміщують знаки арифметичних дій;

б) починаються зі знака рівняння =;

# в) обов'язково вміщують вбудовані функції;

г) у формулах відсутня текстова інформація.

# **Шкала оцінювання відповідей на питання (теоретичні питання)**

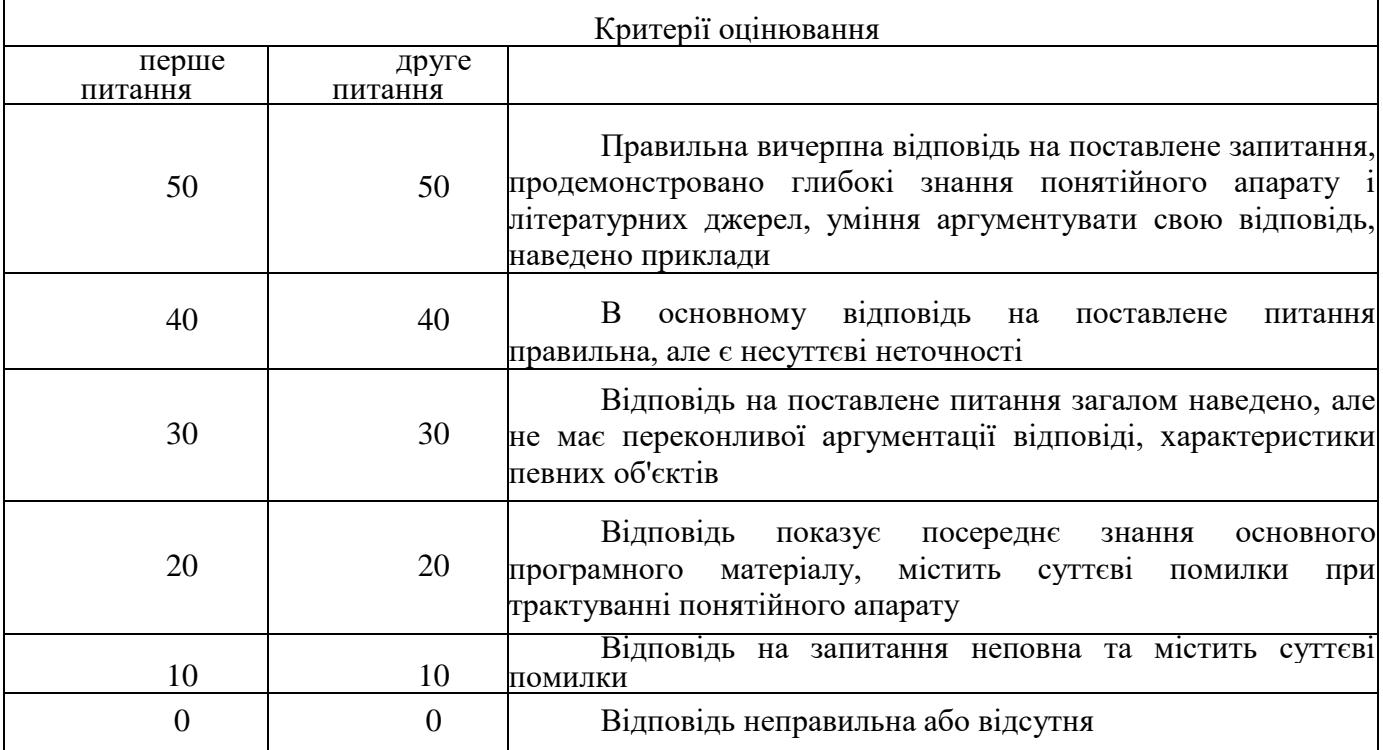

#### **Шкала оцінювання тестових завдань**

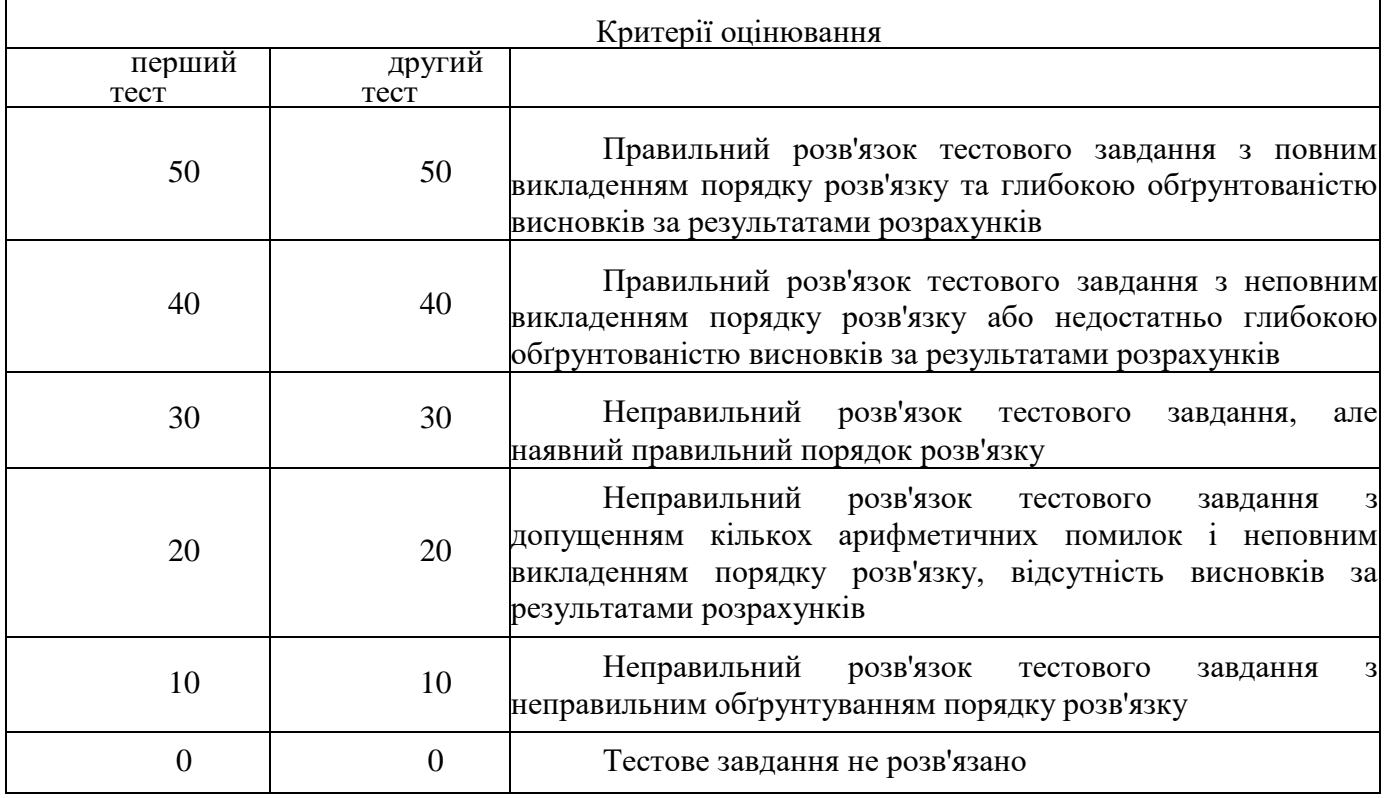

*Додаткове вступне випробовування вважається витриманим,* якщо вступник отримав не менше *100 балів.* При цьому у відомості ставиться відповідна оцінка за шкалою ECTS, що відповідає набраній вступником кількості балів.

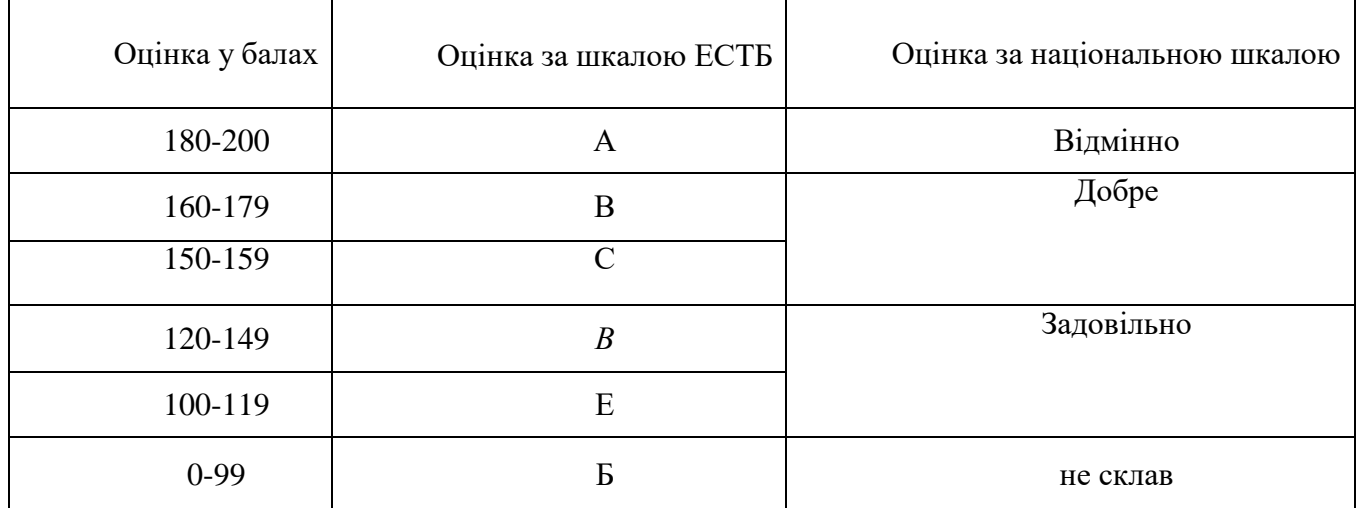

#### **Рекомендована література**

1. Караванова Т.П. Основи алгоритмізації та програмування. - К.: ФОРУМ, 2002.

2. Фаронов В.В. Турбо Паскаль 7.0: Начальный курс. Учебное пособие. - М.: Нолидж, 1997.

3. Aладьев В.З., Тупало В.Г. TURBO PASCAL для всех. - К.: Техніка, 1993.

4. Бородич Ю.С., Вальвачев A3., Кузьмич A3. Паскаль для персональных компьютеров. Справочное пособие. - Минск: Вышейшая школа, 1991.

З. Павловская ТА., Щупк ЮА. С/С++. Структурное программирование.

Практикум. - СПб.: Питер, 2007. - 239 с.

6. Франка П. С++: учебный курс. - СПб.: Питер, 2006. - ЗЗ2 с.

V. Прата Стивен. Язык программирования С++. Лекции и упражнения. Учебник. Platinum Edition. - СПб.: ООО "ДиаСофтЮП", 2005. - 1104 с.

5. Aрхангельский A., Тагин М. Приемы программирования в C++ Buiïder 6. Механизмы Windows, сети. - М.: Бином-Пресс, 2004. - 656 с.

9. Клюшин Д. Полный курс C++. Профессиональная работа. - М.: Издательский дом «Вильямс», 2004. - 672 с.

10. Лаптев В. C++. Экспресс-курс. - СПб.: БХВ-Петербург, 2004. - 512 с.

11. Лоудон К. C++. Карманный справочник. - СПб.: Питер, 2004. - 220 с.

12. Петцольд Ч. Программирование в тональности C#. - М.: Русская редакция, 2004. - 512 с.

13. Дж. Куртер, A. Маркви Microsoft Office 2000: учебный курс 2001, рос., С.- Петербург: Питер Ком

14. Б. Карпов Microsoft Word 2000: справочник, 2-е изд. 2000, рос., С.-Петербург: Питер Ком

15. Дж. Кокс Microsoft Excel 97 1998, рос., С.-Петербург: Питер Ком

16. Г.Д. Боутон, Б.М. Боутон, Г. Кубичек Внутренный мир Adobe PhotoShop 4 1997, с., Київ: Діа Софт

17. Лендер С. Самоучитель Adobe Photoshop. Лучшие книги, 2008. 320 с.

1S. Фуллер Л.У., Фуллер В. Adobe Photoshop CS3. Библия пользователя. Вільямс, 2008. 1056 с.

19. Ф. Ковурн, П. Маккормик Эффективная работа с Corel Draw 7 1997, рос., С.- Петербург: Питер Ком

20. PageMaker 7.0. Учебник от Adobe. Компанія Adobe. ДиаСфот. 2002. 384 с.

21. Богомолова О.Б., Васильев A3. Обработка текстовой информации. Практикум. Бином, Лаборатории знаний, 2006. 152 с.

22. Бабич М.П., Жуков I.A. Комп'ютерна схемотехніка: Навчальний посібник. - К.; "МК-Пресс", 2004. 412с.

23. Бабич Н.П, Жуков ИА. Компьютерная схемотехника. Методы построения и проектирования: Учебное пособие. - К.: ,,МК-Пресс", 2004. - 576с.

24.Опадчий Ю.Ф., Глудкин О.П., Гуров A3. Aналоговая и цифровая электроника (Полный курс). Уч. для ВУЗов под ред. О.П. Глудкина. М.: Горячая линия - Телеком, 1999. - 768с.

25. Кучумов A3 Электроника и схемотехника. Уч. пособие. - М.: 2004.

26. Фромберг Э.М. Конструкции на элементах цифровой техники. - М.: 2002.

27.Четверухін Схемотехніка ЕОМ. - К.: Вид-во ЄУФІМБ, 2002.

27.